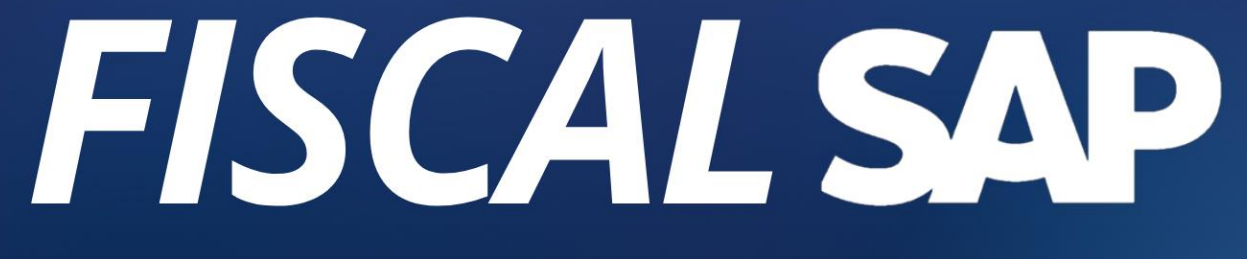

REATIVE

**COM CIDA MOTA** 

## OBJET WOS DO

- ❖ O presente curso tem como objetivo passar conhecimento básico necessário sobre as rotinas da área fiscal, para que os consultores possam prover maior apoio a seus clientes (internos e externos);
- ❖ Apresentar os conceitos de impostos, incidências, regimes cumulativos e não cumulativos, impostos diretos e indiretos, contabilizações;
- ❖ Demonstrar características do ICMS, ICMS-ST e IPI;
- ❖ Discutir Melhores Práticas em configurações fiscais no SAP.
- ❖ Prover exemplos de cenários fiscais no sistema SAP;
- ❖ Ampliar a rede de relacionamentos no mundo SAP de todos os participantes;
- ❖ Este não é um curso de Localização Brasil no SAP, mas um curso conceitual sobre impostos do Brasil.

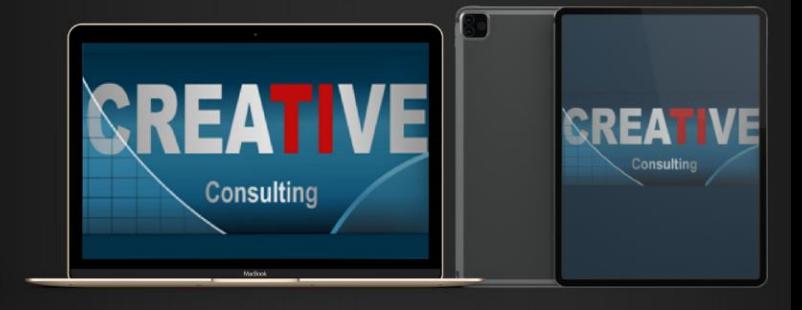

# PUBLICO<br>AL VO

- ❖ Consultores Funcionais e Usuários SAP com Experiência na ferramenta e vivência em área fiscal / consultoria;
- ❖ Consultores MM e SD;
- ❖ Usuários Chaves de Empresas que utilizam SAP como Sistema de Gestão;
- ❖ Consultores de Soluções Fiscais (empresas parceiras);

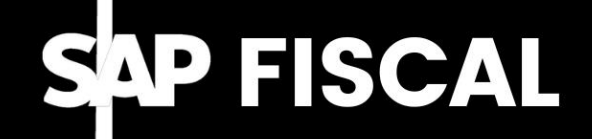

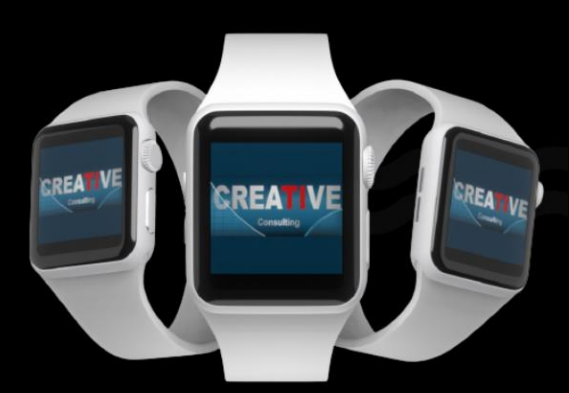

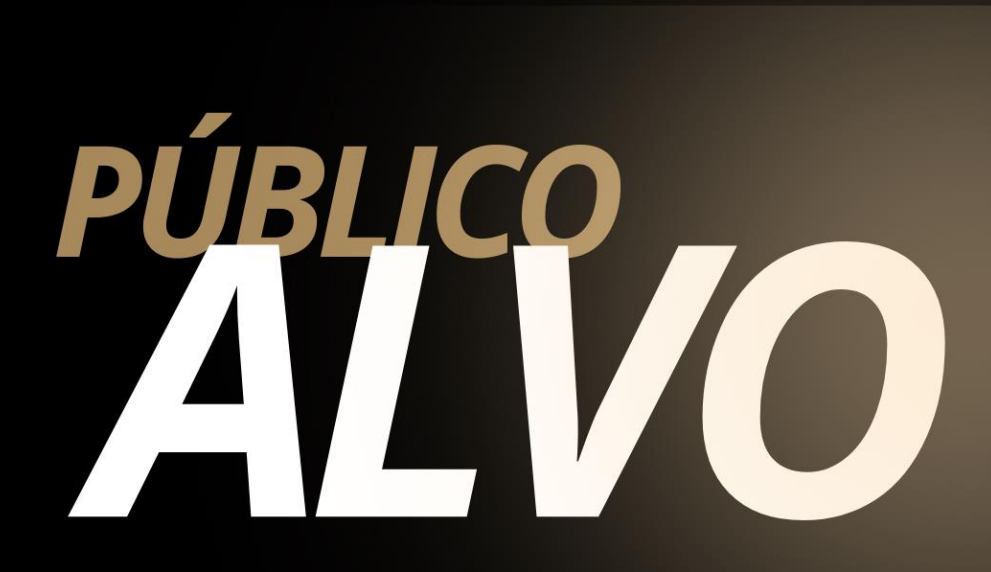

#### **Pré-Requisitos**

- ❖ Conhecimentos nos processos básicos de MM/SD
- ❖ Noções de escrituração fiscal e rotinas fiscais dentro dos respectivos módulos Funcionais;

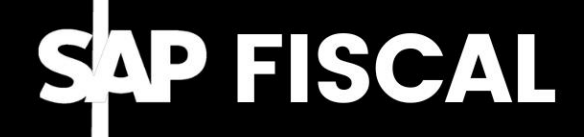

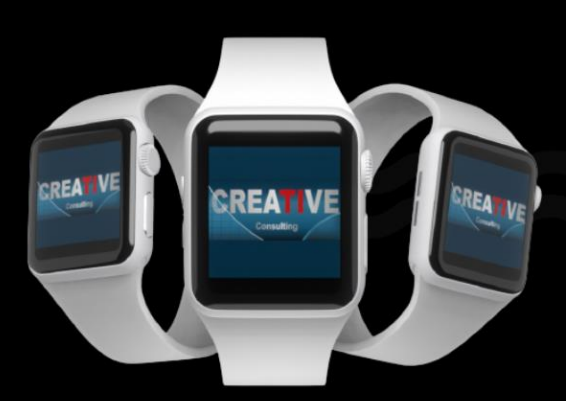

## CONTENDE

- ❖ Conceitos Fiscais Gerais
- Espécies de Tributos Como se dividem;
- Conceitos de tributos diretos e indiretos
- Conceitos de tributos cumulativos e não cumulativos
- Não cumulatividade x IRF
- Impostos Recuperáveis x Não Recuperáveis
- Escrituração Obrigatórios / não obrigatórios
- Colunas Montante x Isentas x outras Quando muda? Como muda no SAP?
- ❖ Imposto ICMS
- Fato Gerador e Fatores Determinantes
- Fluxo básico do ICMS
- Escrituração Erros e Acertos
- Detalhamento das Incidências (incidência, não incidência, isenção, suspensão, diferimento, imunidade)
- Modelos de Notas Fiscais

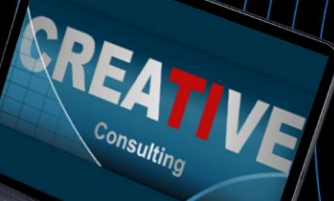

## CONTENDA

- ❖ Imposto ICMS-ST
- Fato Gerador e Fatores Determinantes
- Fluxo básico do ICMS-ST
- Base de cálculo do ICMS-ST e Incidência da Substituição Tributária
- Mercadorias sujeitas ao regime de Substituição Tributária
- Diferencia entre Convênio e Protocolo
- Cálculo do Imposto e Escrituração Fiscal  $\vert$  do Contribuinte Substituto
- Erros comuns cometidos na aplicação da Substituição Tributária
- ❖ Imposto IPI
- Fato Gerador e Fatores Determinantes
- Fluxo geral do IPI
- Contribuinte do IPI
- Base e Alíquotas do IPI e tabela TIPI
- IPI Distribuidor
- Modelo de Notas Fiscais

## CONTENDA

❖ Imposto – PIS / COFINS

- Fato Gerador e Fatores Determinantes
- Fluxo geral do PIS/COF
- Base de cálculo e Alíquotas do PIS/COF
- Alíquota do PIS

#### ❖ Imposto – ISS

- Fato Gerador e Fatores Determinantes
- Conceito de retenção de tributo  $/$  prestador e tomador
- Alíquotas de retenção
- Responsabilidade Tributária
- ❖ J1BTAX Simplificada para Ñ Experts
- Melhores Práticas (Grupo Exceção);
- Como ativar as condições do Código de IVA Produtos Importados - Alíquota 4% **CREA**
- CFOP e Determinação;
- CST de ICMS, ICMS-ST e IPI

## NTFW COL

❖ Conceitos dos Principais Cenários de Compras

- Compra Industrialização / Revenda / Consumo
- Detalhe de como configurar Compra Ativo CIAP
- Nota Fiscal de Serviços e Nota Fiscal Conjugada
- Devolução de Mercadorias
- Compra Nacional em moeda estrangeira
- Compra de Frete (principais notas SAP)
- ICMS-DIFAL (o que é, qual o cálculo, diferenças entre Estados, exceções)
- FCP Fundo de Combate à Pobreza (principais notas SAP)
- Solução p/ Simples nacional / Difal//ST
- Subcontratação (prazos legais)
- ❖ Monitores NF-es
- Conceito de monitor de NF-e
- Diferença entre monitor de NF-e Saída e Entrada (vulgo Outbound/Inbound)

nsulting

❖ Domicílio Fiscal

• Conceito de domicílio fiscal no SAP

CONTENDS

Onde e porque deve ser parametrizado no Sistema corretamente

❖ Dados Mestres

- Principais atribuições 'fiscais' no Dado Mestre de Materiais, Fornecedores e Clientes;
- ❖ Vocabulário / Glossário
- Termos Fiscais (Negócio) versus Termos SAP (Sistema);
- O que precisa saber/perguntar/a um/profissional da área fiscal numa implementação/Melhoria;
- O que precisa perguntar a  $\mu$ m profissional da área fiscal para configurar  $\sqrt{\mu}$  cenário de compras? Ex.: Grade fiscal e Contábil / Notas Fiscais / Lançamentos;

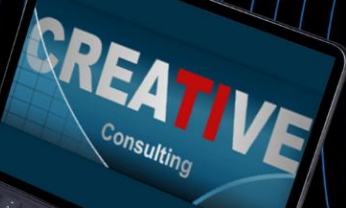

## CONPISÕES PENTO

#### Pessoa Física

- ❖ Parcelamento em ate 10x no cartão de Crédito;
- ❖ 5% de desconto para pagamento à Vista

#### Pessoa Jurídica

❖ Pagamento em 21dd após emissão da NF através de transferência bancária;

#### **Inscrições**

**[www.creative-ti.inf.br/formulario](http://www.creative-ti.inf.br/formulario)**

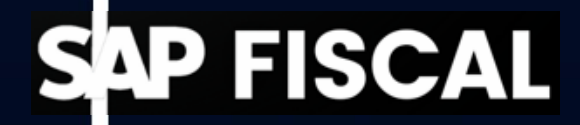

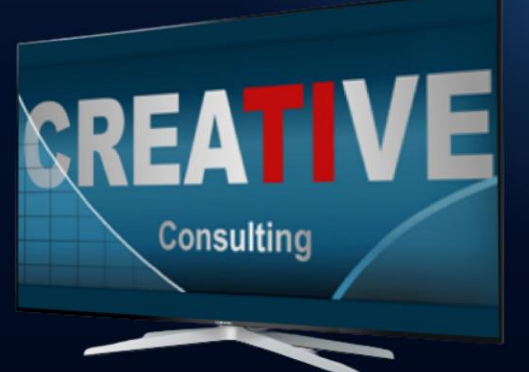

## CARGA HORÁRIA E<br>TINSTRÚTOR

#### **Carga Horária**

- ❖ 14 Horas;
- ❖ Disponível na Modalidade Online ao Vivo;

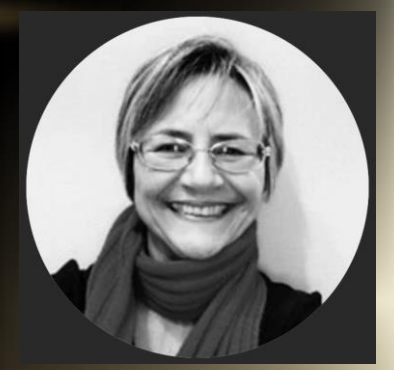

#### **Instrutora**

- ❖ Cida Mota;
- ❖ Consultora SAP MM e Instrutora de cursos voltados a área fiscal e tributária, com ampla experiência em Análise de Operações Fiscais, para otimização de recursos e lead time de processos;
- Atua na análise processos dentro da indústria, desde engenharia até o processo de expedição das mercadorias;
- ❖ CV da Instrutora **[www.creative-ti.inf.br/instrutores](http://www.creative-ti.inf.br/instrutores)**

TREINAMENTO ONLINE AO VIVO + VIDEOAULAS ACESSO IMEDIATO AO FORMATO VIDEOAULAS **EXAMBIENTE S/4 HANA DE ALTO DESEMPENHO** COACHING DE CARREIRA COM COACHES **CERTIFICADOS SLAC APP VIP DE VAGAS SAP EM PRIMEIRA MÃO WINTRUTORES SAP SÊNIOR HÁ MAIS DE 20 ANOS** CERTIFICADO DE PARTICIPAÇÃO E SUPORTE VIP **PLATAFORMA DE STREAMING SAP HD 1080P** GRUPOS VIP DE NETWORKING (+3000 ALUNOS) © O CENTRO DE TREINAMENTOS COM MAIOR NÚMERO DE DEPOIMENTOS DO MERCADO DE TI

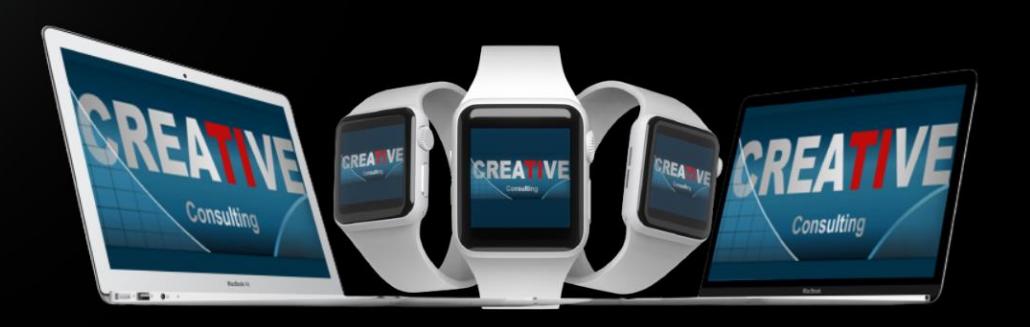

### **HALL DE DEPOIMENTOS**

#### "SEM SOMBRA DE DÚVIDAS NÃO<br>TENHO COMO COMPARAR COM **NENHUMA OUTRA ESCOLA"**

"Olá boa noite Elton, quero agradecer por todo o conhecimento passado para aturma nesse curto periodo e que para mim se DEUS quiser abrirá portas para que eu possa fazerminha transição de carreira. Já havia feito os modulos MM e WM pela Trainning e sem sombra de duvidas não tenho como comparar, eu estou muito focado em transição de carreira e estou estudando para que isso aconteça. Espero que nossa turma mantenha os contatos pois tem só feras ali e como ainda estou comecando poderei tirar muitas duvidas, mas uma vez agradeço por todo o seu conhecimento que foi passado em breve pretendo fazer o EWM...

Wellington de Souza Garcia **Curso S/4HANA Logistics** 

"O CURSO MUDOU A MINHA **VIDA**"

"Sensacional, o curso mudou minha vida!"

Luis Francis da Silva **Santos Curso S/4HANA Logistics** 

"JÁ FIZ VÁRIOS CURSOS SAP. MAS NENHUM SE COMPARA CÓM

"Excelente treinamento, onde pude aprender muito e também sanar minhas dúvidas a respeito do S/4HANA. Já fiz vários cursos de SAP, inclusive on-line, mas não se compara com este, que me deixou muitíssimo satisfeita e recomendo demais.."

Sandra Regina Davi **Curso S/4HANA Logistics** 

"

99

,,

#### **CENTENAS DE DEPOIMENTOS EM: CREATIVE-TI.INF.BR/DEPOIMENTOS**

## NTRE EM<br>CONTATO

#### Contatos e Informações

- ❖ [www.creative-ti.inf.br](http://www.creative-ti.inf.br/)
- ❖ [creative@creative-ti.inf.br](mailto:creative@creative-ti.inf.br)
- ❖ (11) 9 6544-0625 Suporte e Vendas
- ❖ (11) 9 7666-8427 Solange Garcia
- ❖ (11) 9 6606-3624 Elton Mello